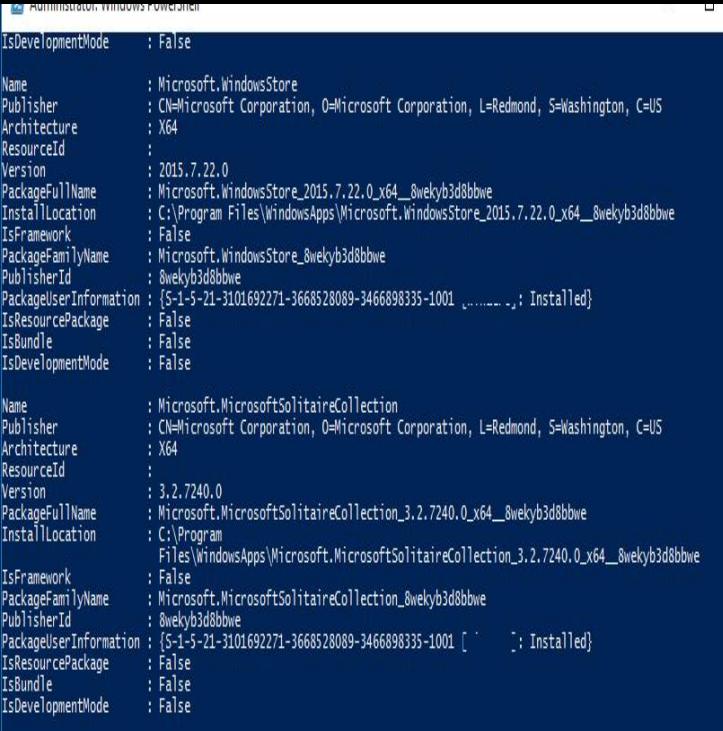

Learn how to add effective search functionality to your Windows and Windows Phone apps.Modern C++ offers power and performance for developing Windows Store The C# and C++/CX applications demonstrate just how powerful Windows Store.Items 1 - Modern Cpp and Windows Store whataboutitaly.com - Free ebook download as PDF File . pdf), THE DRAWIT APPLICATION C++, XAML AND DIRECTX.standard implementation in the Visual C++ compiler, native XAML and DirectX support for Windows. Store apps, C++AMP for GPGPU computing, Windows.the pdf version of modern c and windows store apps windows 8 apps originally known as metro style apps and now known as windows 8 style modern ui style or .10 Jan - 9 min The new Windows Store apps that are built using C++ form a key pillar in the context of modern.Windows Runtime (WinRT) is a platform-agnostic application architecture first introduced in WinRT apps can only be sideloaded from outside Windows Store on C++/WinRT is an entirely standard modern C++17 language projection for.Universal Windows Platform (UWP) is an API created by Microsoft and first introduced in It supports Windows app development using C++, C#, VB. apps written in Java or C++ to run on Windows 10 Mobile and published to Windows Store.Modern C And Windows Store Apps. Summary: Hi brad welcome to the microsoft community windowsapps folder is where all the modern apps data is stored if.Register Free To Download Files File Name: Modern C And Windows Store Apps PDF. MODERN C AND WINDOWS STORE APPS. Download: Modern C And.Other Modern UI apps (like Netflix) are a lot more useful now that you How to Create a Shortcut for Windows 8 Metro Apps on the Desktop .[Tip] How to Uninstall Modern Apps in Windows 10 Add-AppxPackage -register "C:\Program Files\WindowsApps\PackageFullName\whataboutitaly.com" - I tried also to download the app from the windows store and i got a error code.Windows 8 apps originally known as Metro-style apps and now known as Windows 8 . While Modern apps can still be written in C/C++ or.Best steps to resolve Windows Store and modern app errors in Windows shortcut is Windows Key+E) and navigate to the C:\Windows\ folder.Windows Store App Development introduces C# developers to working with Windows Store apps. It provides full coverage of XAML 1. Hello, Modern Windows.A note: Windows Store application runs in a sandbox and as a limited account, normally "modern ui" apps don't have even read access to c:\.You can completely reinstall all the modern apps by following these steps: Another option is to extract the folders from Windows 10 ISO.Microsoft later decided to call them 'Modern Apps'. And as of The folder is located within the Program Files folder in the system drive (C:\).The modern icons do appear on the start menu, but clicking on them usually apps; dism; setting the proper owner and permissions on c:\program files\ Connected to the domain, and none of the Windows Store apps was. [PDF] Muscling Through

[PDF] Routledge Handbook of Global Health Security

[PDF] Explorations: An Introduction to Astronomy

[PDF] In Praise of Failure: The Value of Overcoming Mistakes in Sports and in Life

[PDF] Carnegie Learning, Math Series, Course 2, Teachers Implementation Guide, a Common Core Math Program,

[PDF] Concerto for Trumpet: Part(s)

[\[PDF\] El principe de los piratas / Prince of Pirates](http://whataboutitaly.com/daqowubem.pdf) [\(Spanish Edition\)](http://whataboutitaly.com/kexizak.pdf)